## **Flask-GoogleLogin Documentation** *Release 0.0.1*

**Mark Steve Samson**

**Sep 27, 2017**

#### **Contents**

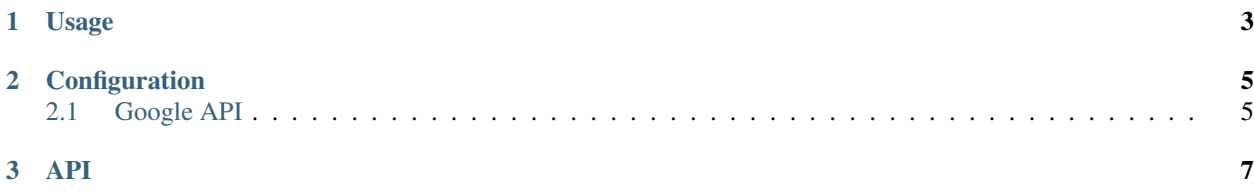

Flask-GoogleLogin extends Flask-Login to use Google OAuth2's authorization.

```
• Usage
• Configuration
    – Google API
• API
```
#### CHAPTER 1

#### Usage

<span id="page-6-0"></span>Get started by creating a GoogleLogin instance:

```
from flask_googlelogin import GoogleLogin
googlelogin = GoogleLogin(app)
# or
googlelogin = GoogleLogin()
googlelogin.init_app(app)
```
A [flask\\_login.LoginManager](https://flask-login.readthedocs.io/en/latest/index.html#flask_login.LoginManager) instance is implicitly created in GoogleLogin.init\_app but you can also pass your own:

```
from flask_login import LoginManager
login_manager = LoginManager()
login_manager.init_app(app)
googlelogin = GoogleLogin(app, login_manager)
```
Next, you need to specify an OAuth2 callback route:

```
@app.route('/oauth2callback')
@googlelogin.oauth2callback
def create_or_update_user(token, userinfo, **params):
   user = User.filter_by(google_id=userinfo['id']).first()
   if user:
       user.name = userinfo['name']
       user.avatar = userinfo['picture']
    else:
       user = User(google_id=userinfo['id'],
                    name=userinfo['name'],
                    avatar=userinfo['picture'])
   db.session.add(user)
   db.session.flush()
    login_user(user)
   return redirect(url_for('index'))
```
Decorate views with [flask\\_login.login\\_required](https://flask-login.readthedocs.io/en/latest/index.html#flask_login.login_required) and you're done!

```
@app.route('/profile')
@login_required
def profile():
   return render_template('profile.html')
```
Get the Google auth URL using GoogleLogin.login\_url. You can also include extra params to login\_url and they'll be passed to your GoogleLogin.oauth2callback:

googlelogin.login\_url(params=dict(section='notifications', next=url\_for('.profile')))

You can also configure Google auth url params:

```
googlelogin.login_url(approval_prompt='force', access_type='offline')
googlelogin.login_url(redirect_uri=url_for('admin'))
```
## CHAPTER 2

## Configuration

## <span id="page-8-1"></span><span id="page-8-0"></span>**Google API**

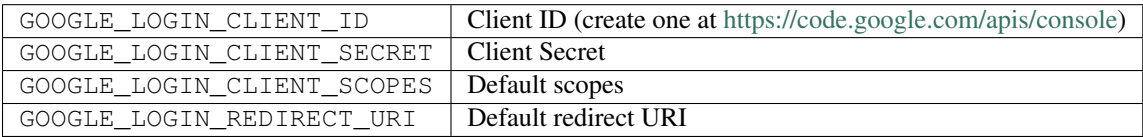

# <span id="page-10-0"></span>CHAPTER 3

API